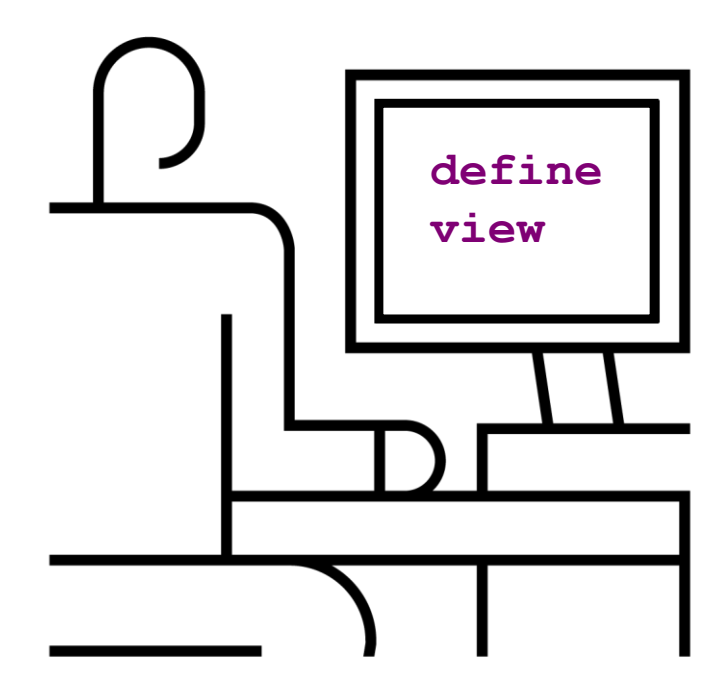

# **Обучение ABAP. Простые CDS View**

Василий Ковальский, SAP CIS 24 октября 2019 11:00 – 12:00

PUBLIC

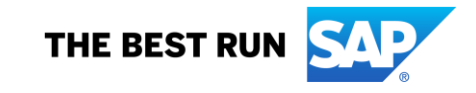

# **Василий Ковальский, инструктор ABAP с 1998 года**

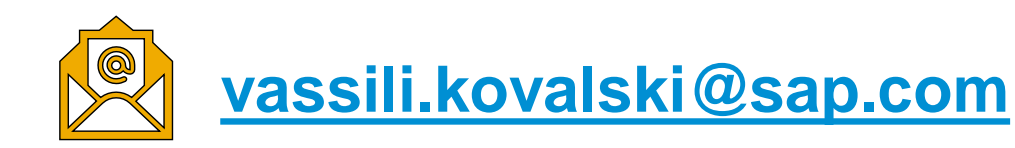

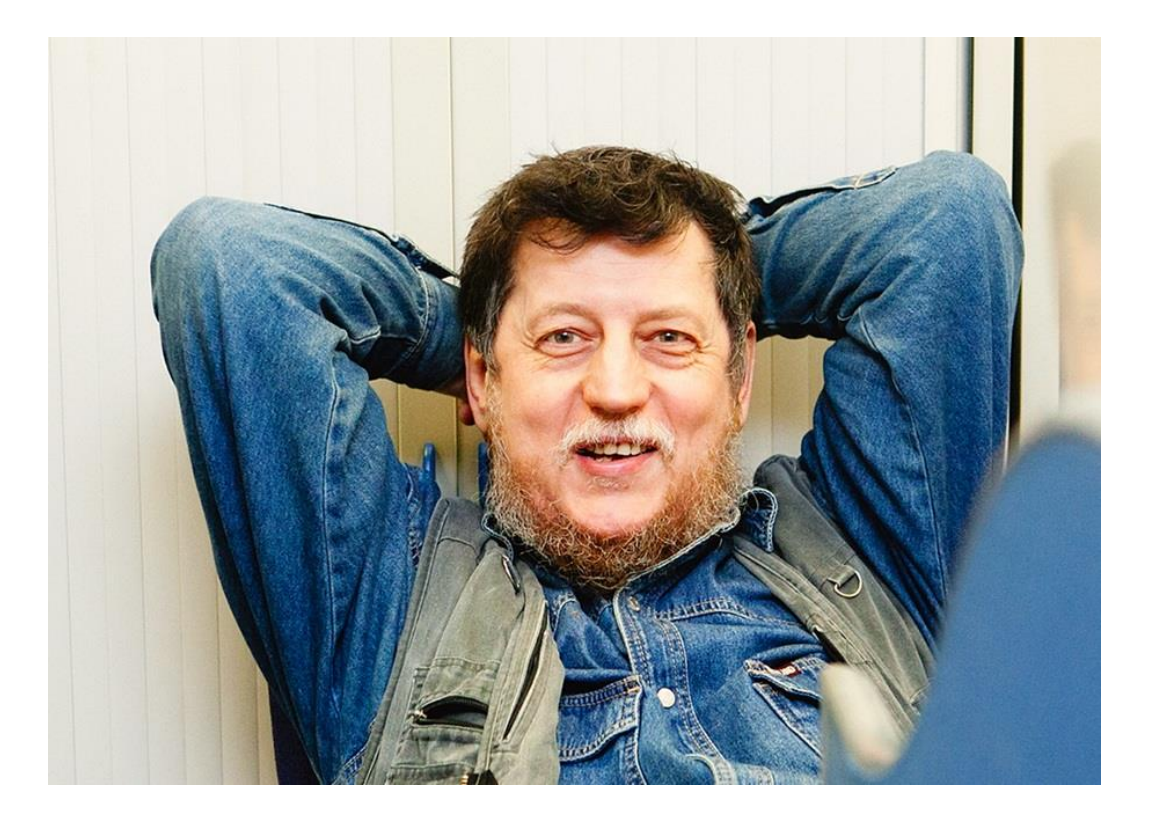

### **Серия вебинаров Обучение ABAP. Октябрь 2019**

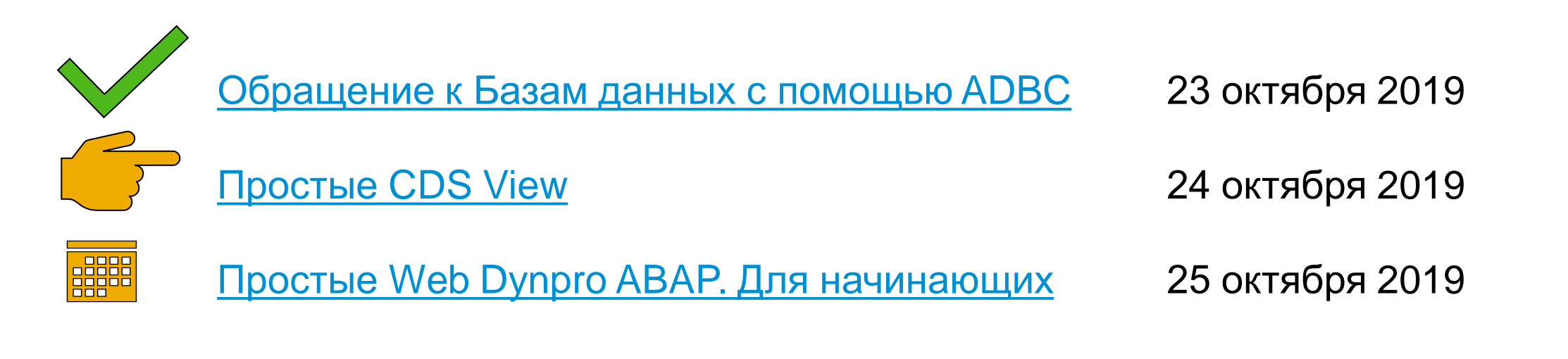

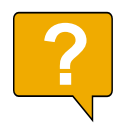

Интересны другие темы? Пишите, подумаем

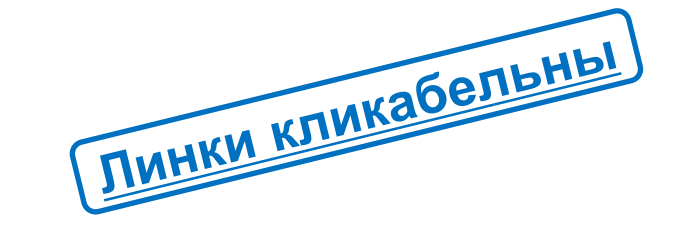

[Презентация 2019\\_ABAP\\_Web\\_Session\\_03\\_02\\_Simple\\_CDS.PDF](https://cloud.mail.ru/public/Jbqt/ynp2cYz6V)

### **Для кого этот вебинар**

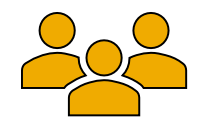

- Разработчики, в особенности начинающие
- Руководители подразделений разработки
- Специалисты службы поддержки
- Консультанты, сталкивающихся с ABAP кодом или общающихся с разработчиками

### **О чем пойдет речь**

Core Data Service (CDS) позволяют создать на уровне репозитария системы описания, применение которых логически эквивалентно использованию DDL- и DCL-выражений.

CDS View значительно дополняют возможности Словаря Данных.

Возможности весьма велики. Здесь мы рассмотрим создание и использование простых CDS View.

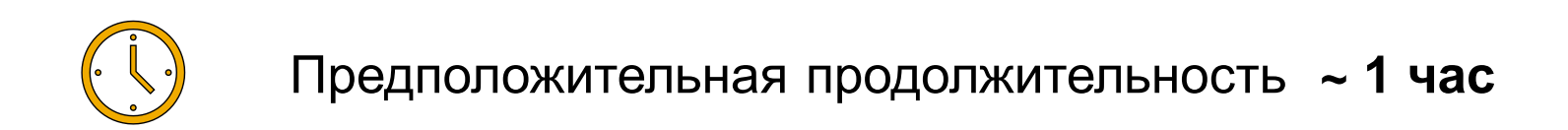

# **Open SQL и CDS**

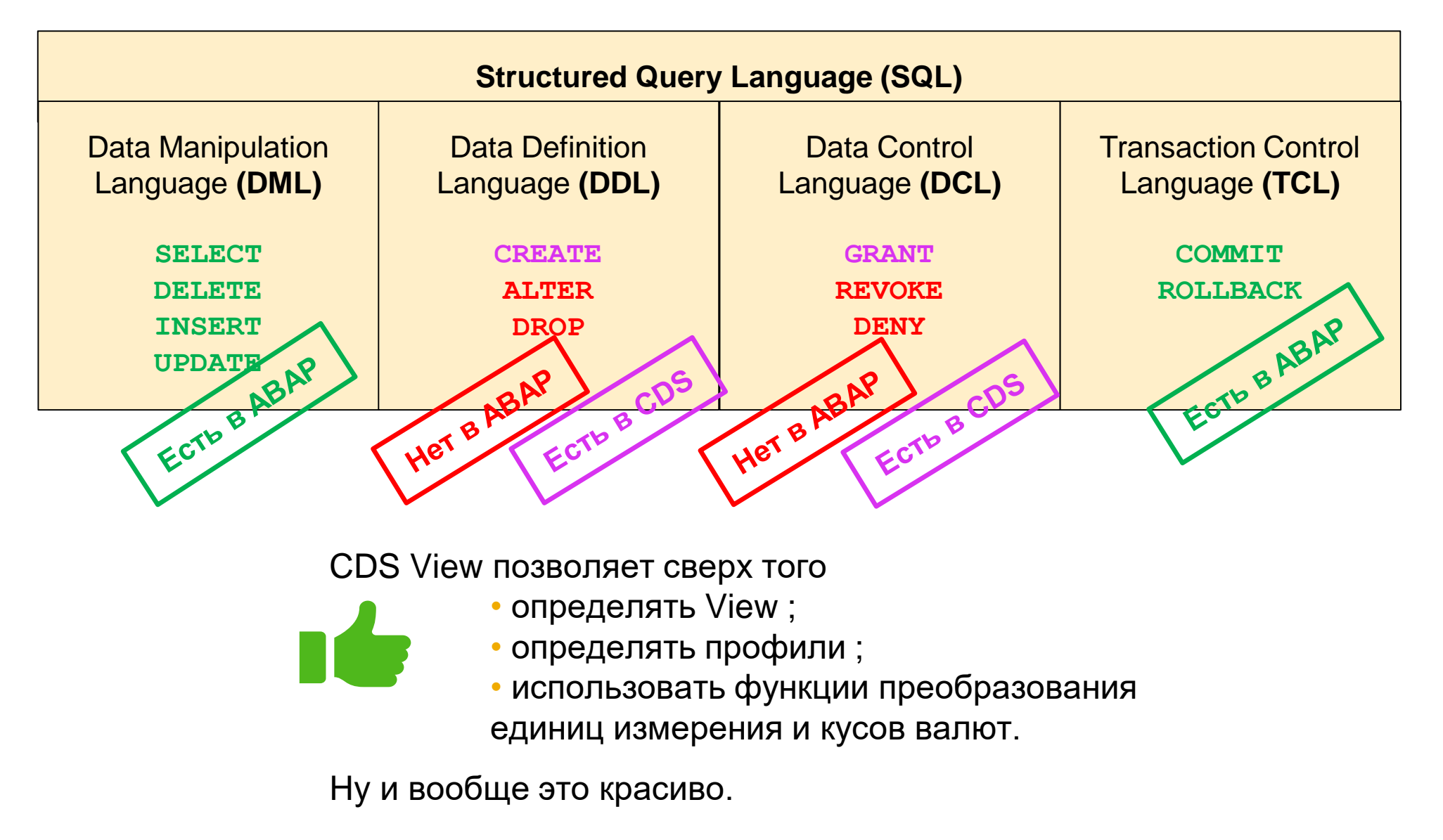

### **Словарь Данных и CDS View**

Словарь Данных позволяет создать Database View, реализующий **внутреннее** соединение **таблиц**.

CDS View позволяет сверх того • соединение **вью** ; • **внешние** соединения ; • **объединения** ; • **ассоциации** ; • **вычислимые поля** ; • явное **приведение типов**.

Ну и вообще это красиво.

# **Создание CDS. 1**

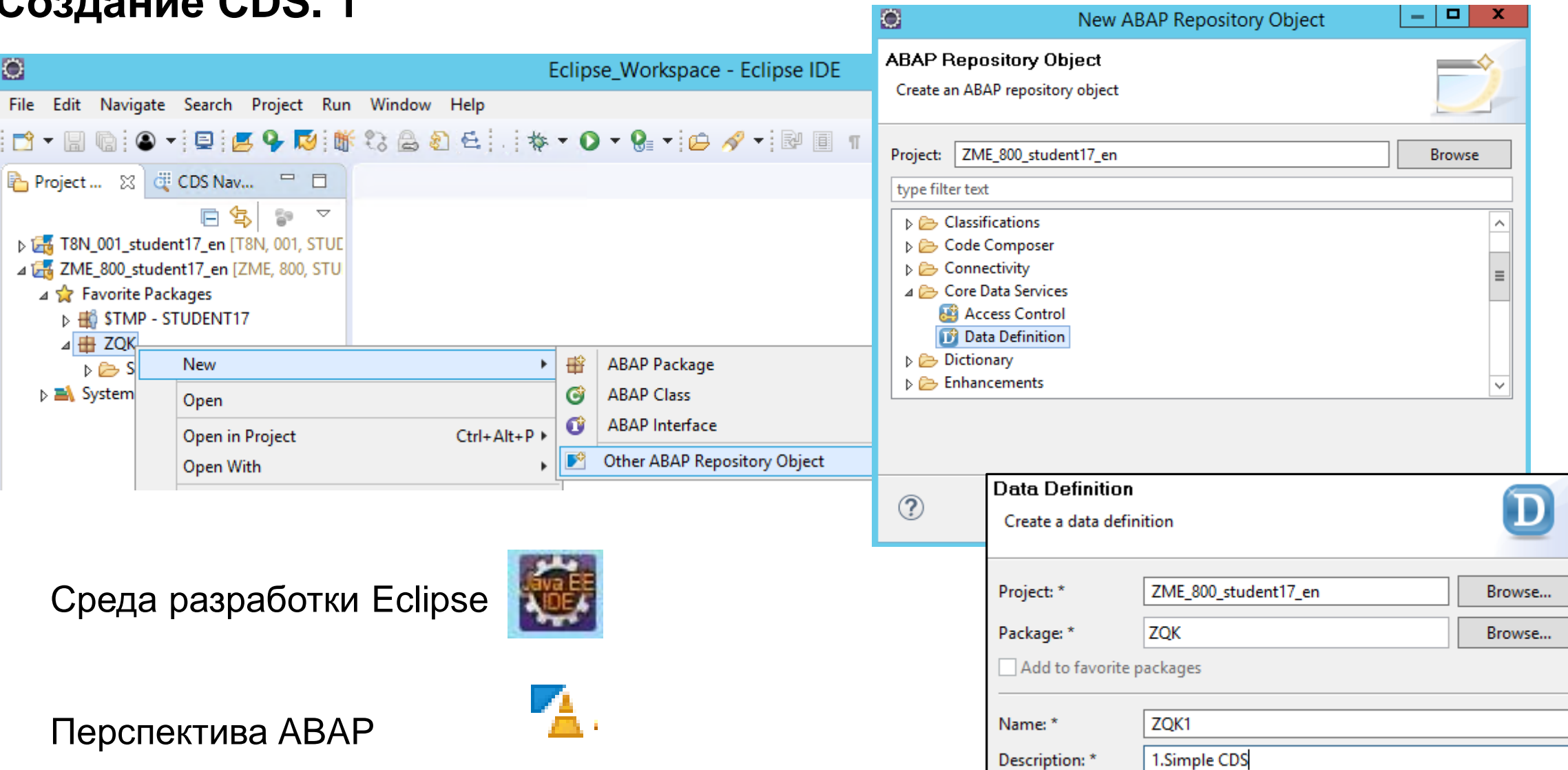

# **Создание CDS. 2**

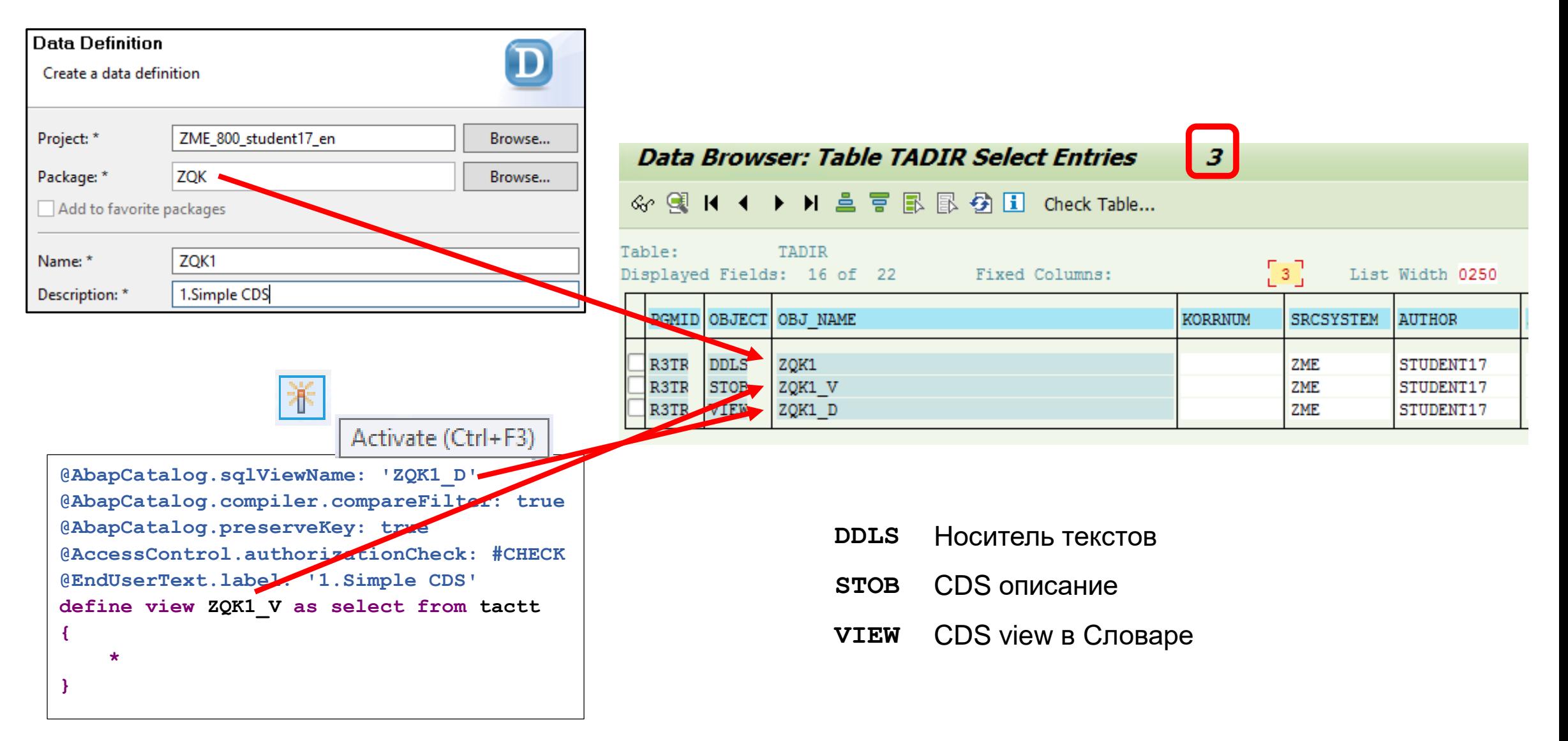

### **Просмотр содержимого CDS View**

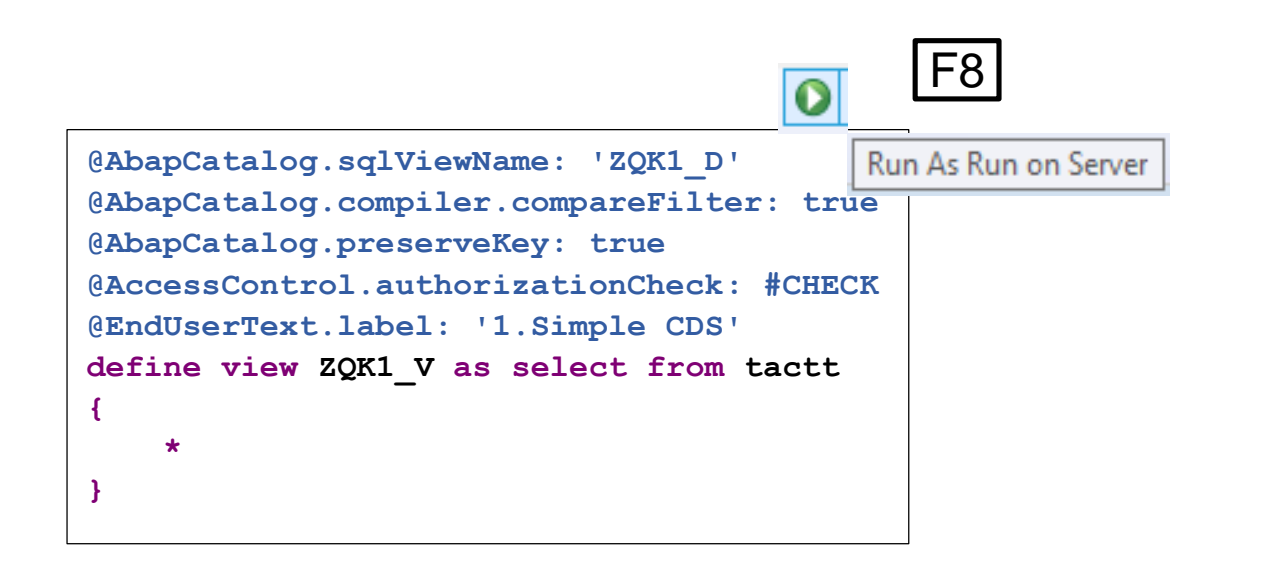

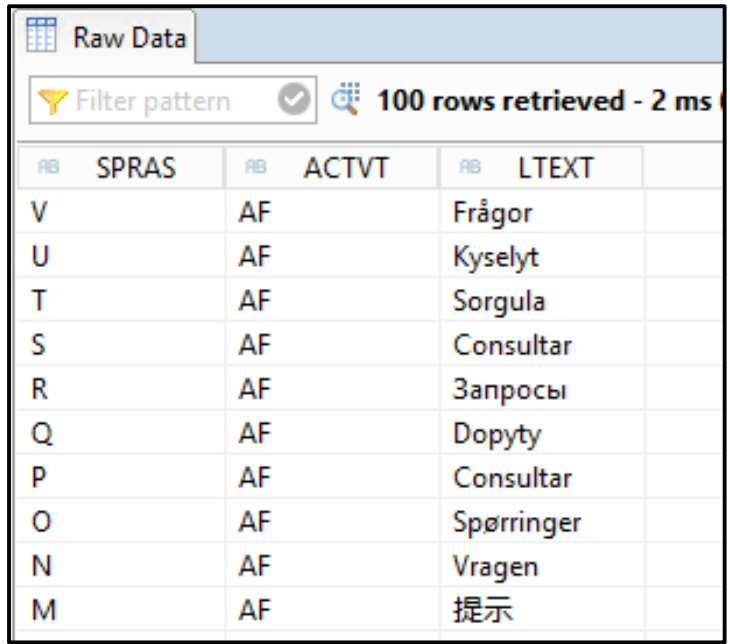

### **Устройство View в Базе Данных**

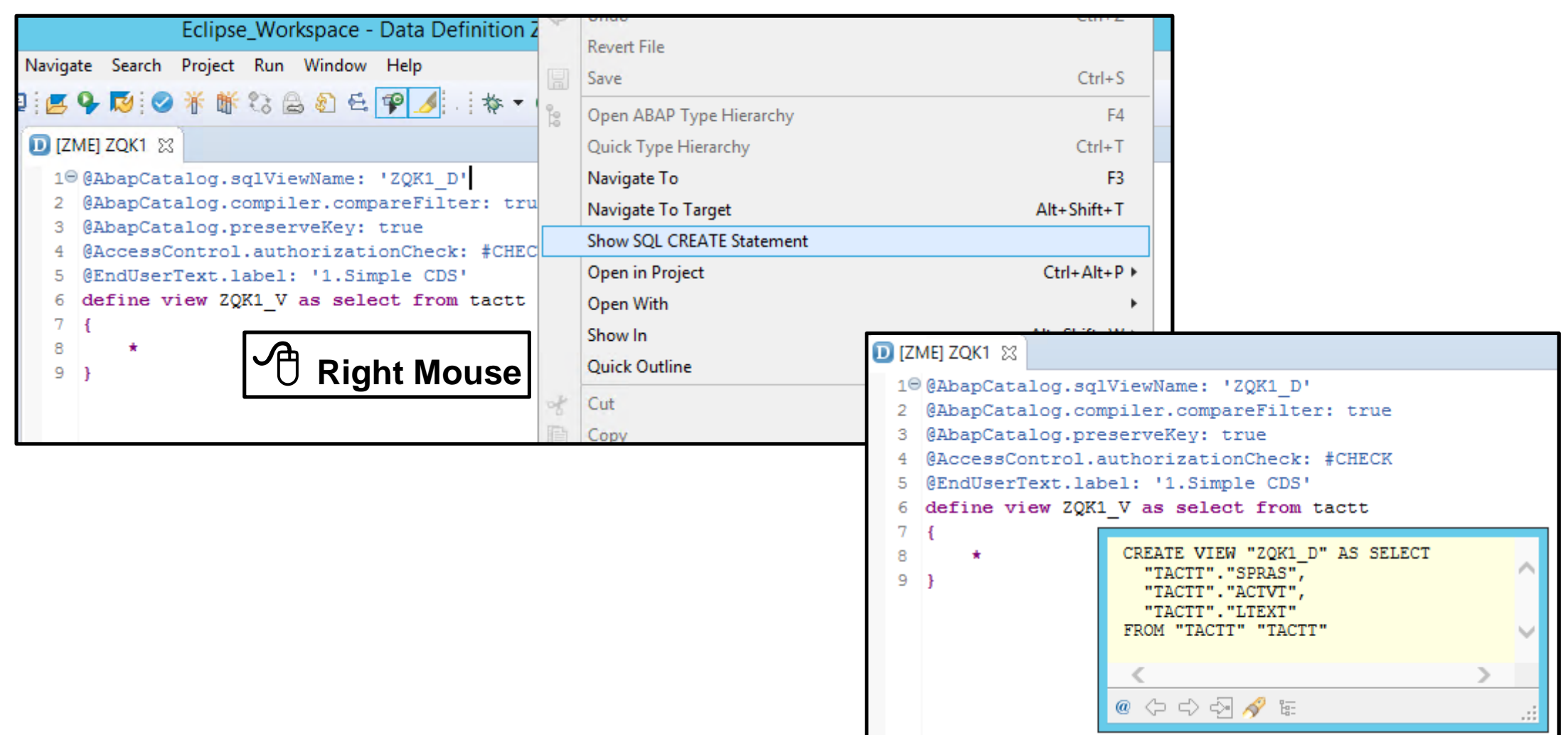

### **CDS View в Словаре Данных**

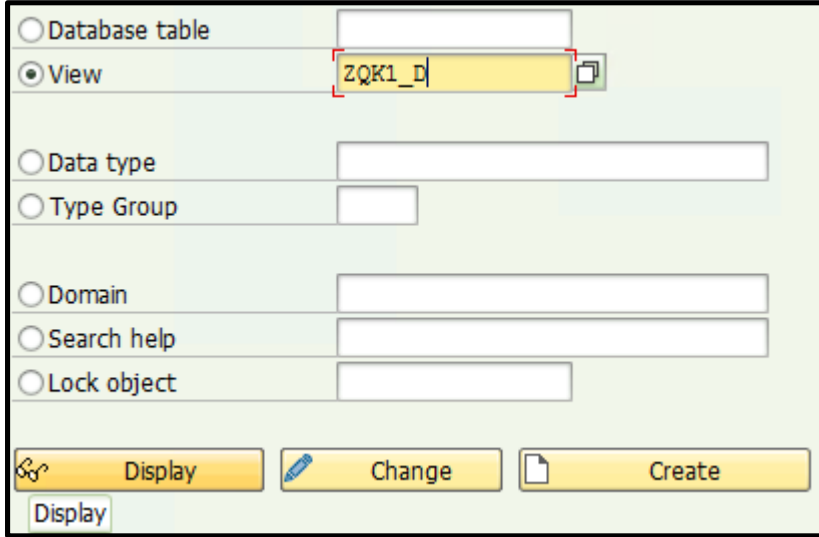

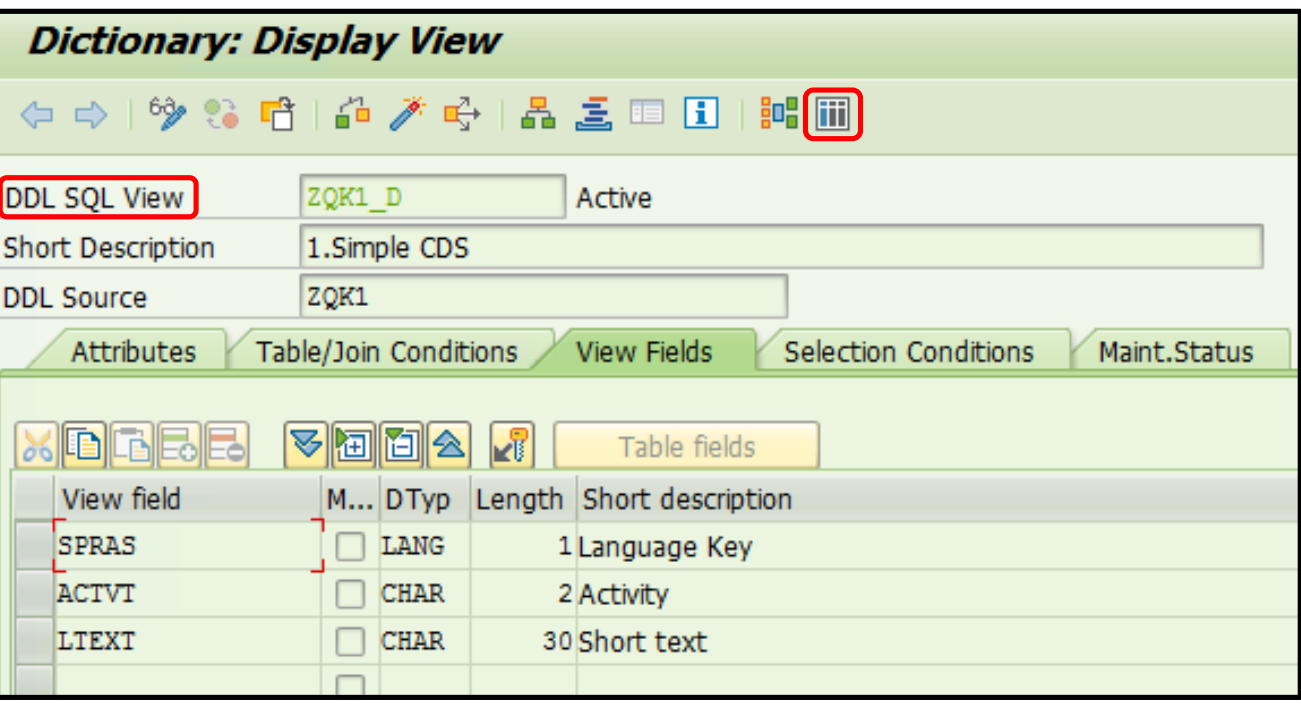

### **Проекция**

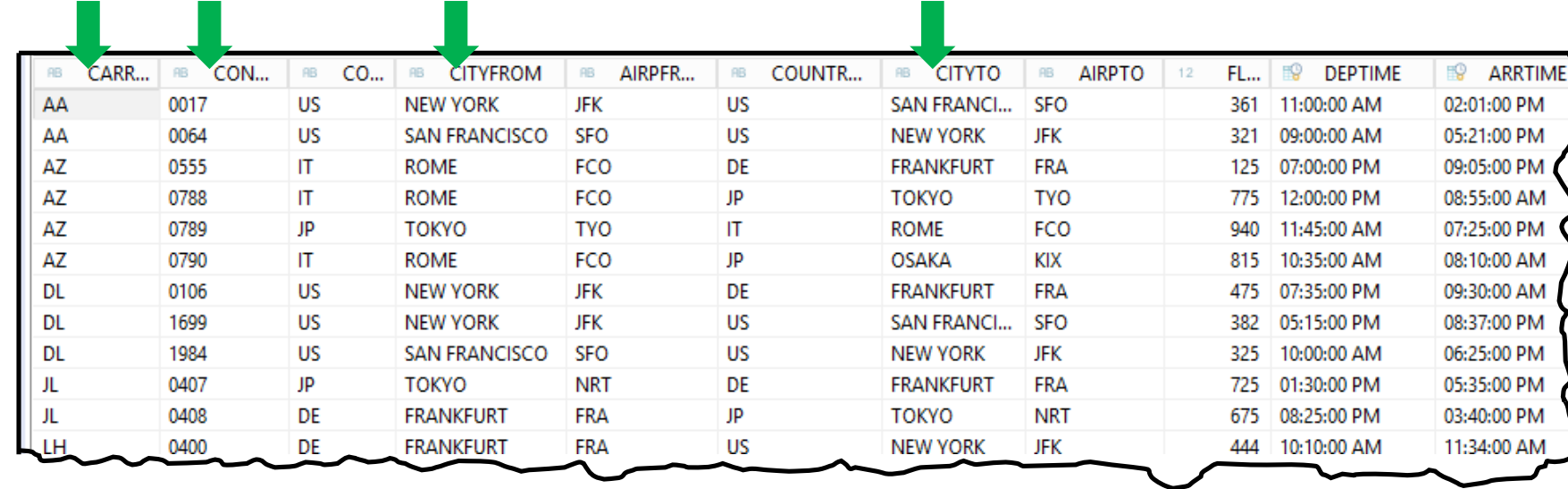

**define view ZQK2 as select from spfli { \* }**

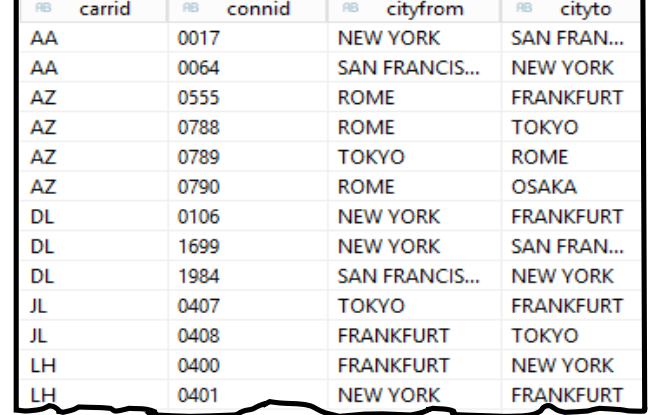

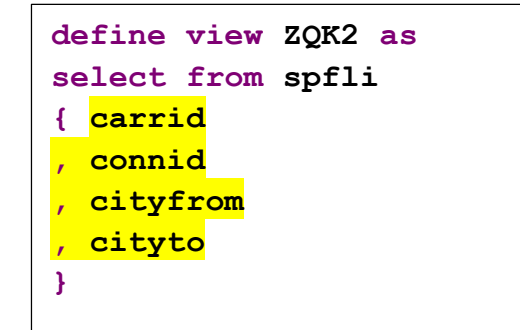

### **Селекция**

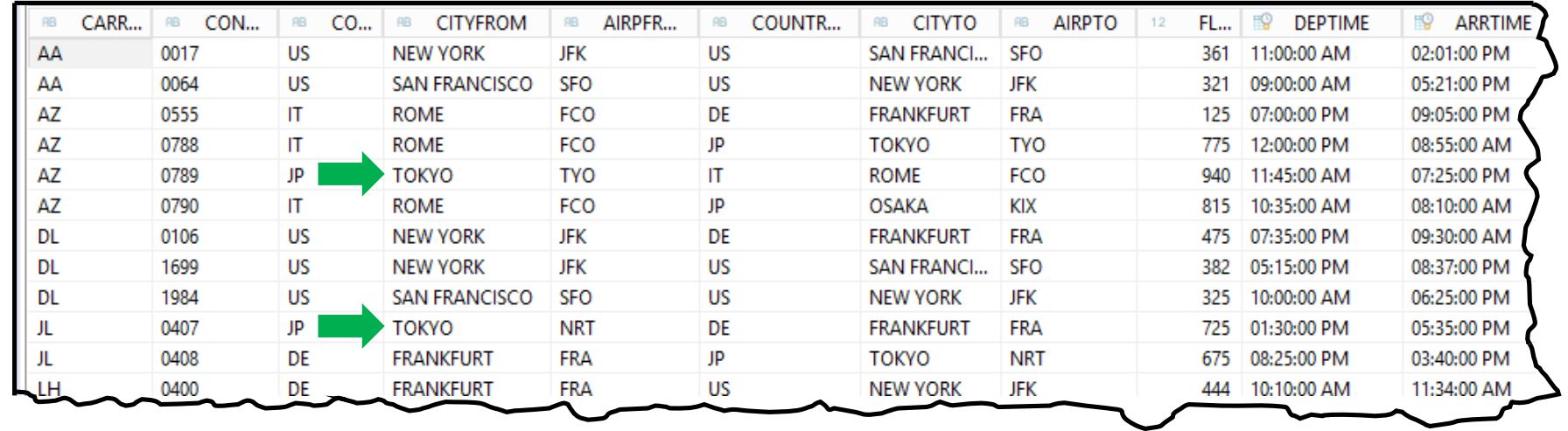

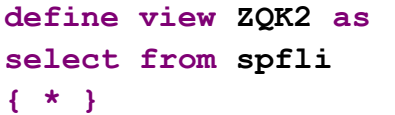

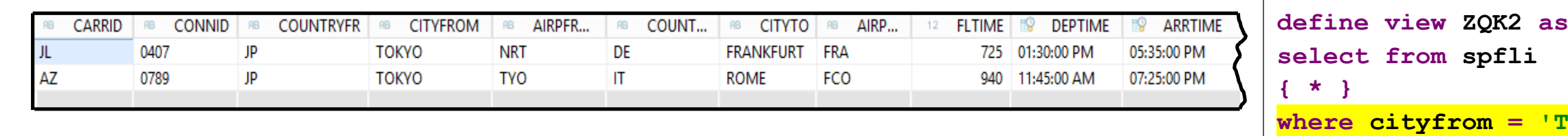

**where cityfrom = 'TOKYO'**

### **Вычислимые поля**

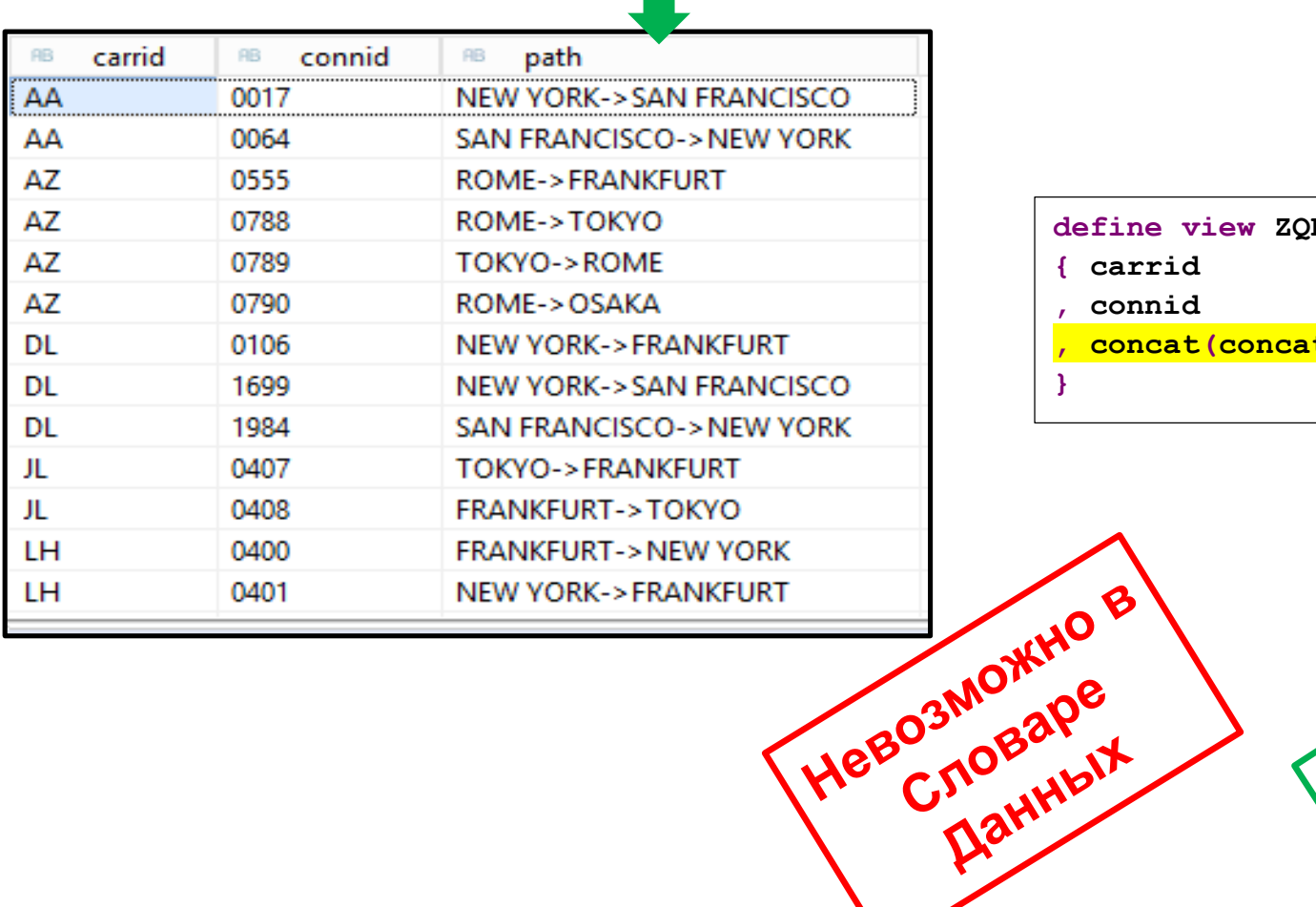

#### **define view ZQK2 as select from spfli**

- **{ carrid**
- **, connid**

**}**

**, concat(concat(cityfrom,'->'), cityto) as path**

BO3MONHO B

### **Левое внешнее соединение**

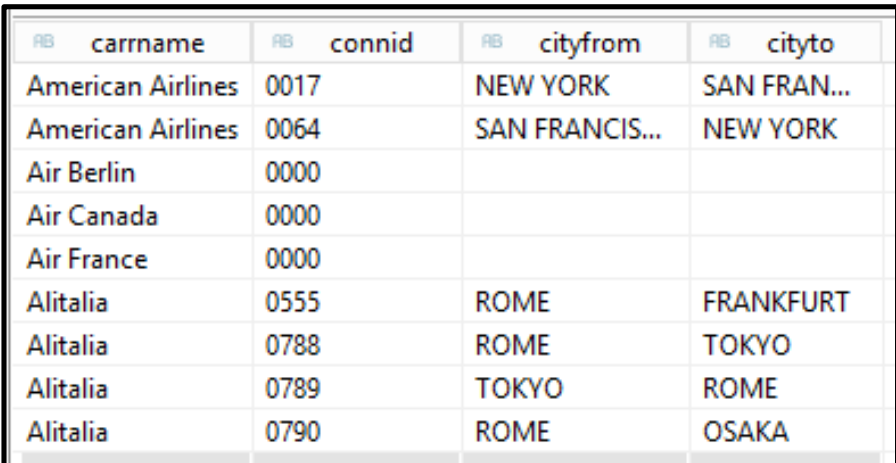

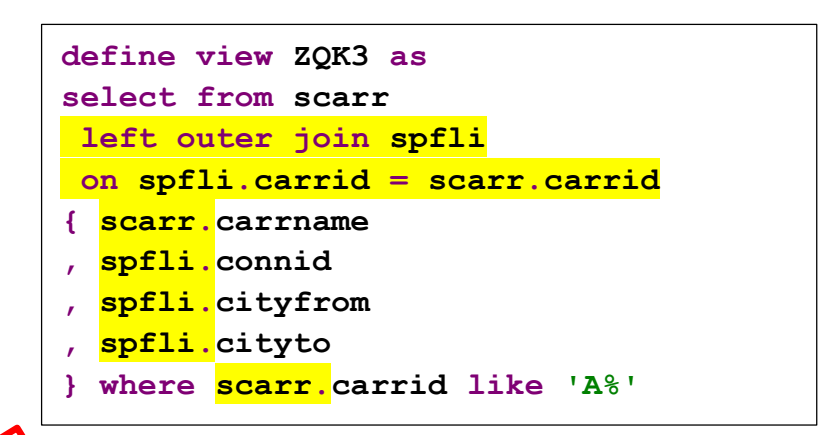

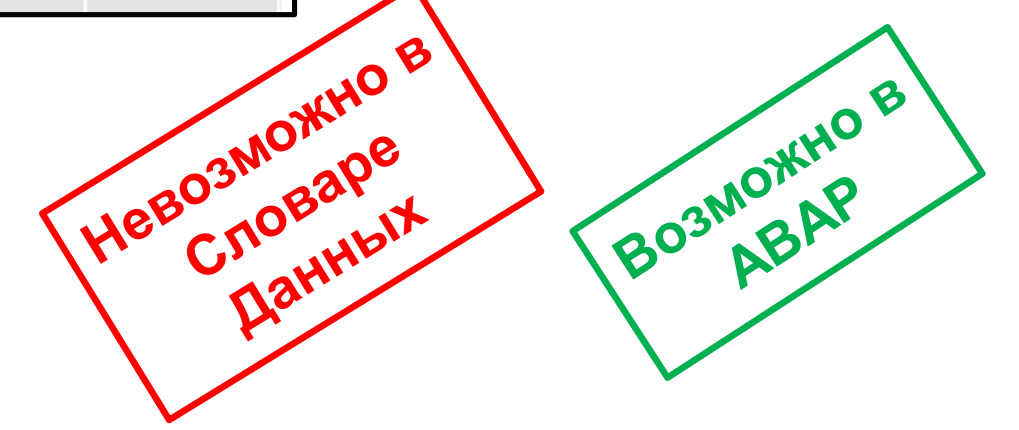

### **Внутреннее соединение**

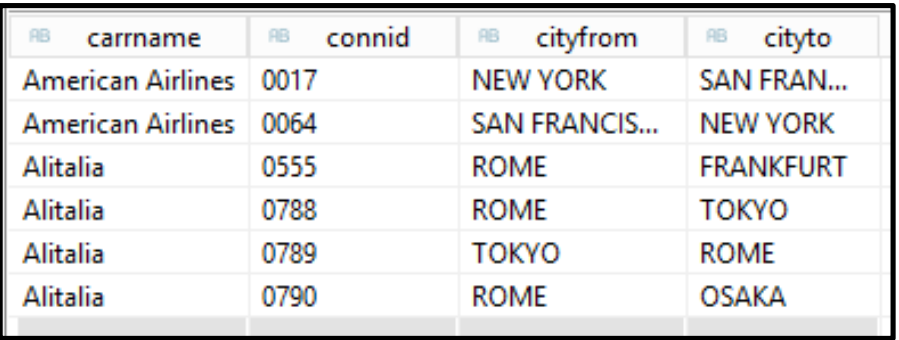

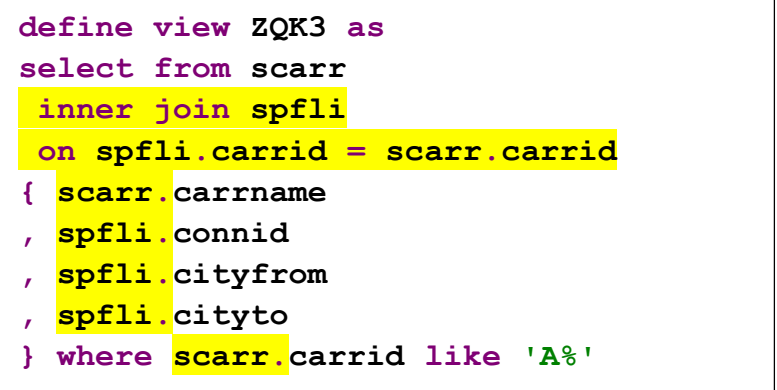

### **Отчет для просмотра таблиц и ракурсов**

```
REPORT zqk_w0302_1." View and table display
PARAMETERS: p_tab TYPE tabname DEFAULT 'ZQK'
          , p_cnt TYPE sydbcnt DEFAULT 5
          .
DATA : gr TYPE REF TO data
         , go TYPE REF TO cl_salv_table
          , gx TYPE REF TO cx_root
          .
FIELD-SYMBOLS: <tbl> TYPE STANDARD TABLE.
START-OF-SELECTION.
  TRY.
    CREATE DATA gr TYPE STANDARD TABLE OF (p_tab).
   ASSIGN gr->* TO <tbl>.
    SELECT * FROM (p_tab) UP TO p_cnt ROWS INTO TABLE <tbl>.
    cl_salv_table=>factory( IMPORTING r_salv_table = go
                           CHANGING t_table = <tbl>
                           ).
   go->display( ).
  CATCH cx_root INTO gx.
    WRITE gx->get_text( ) COLOR COL_NEGATIVE.
  ENDTRY.
  WRITE / 'BOT TAk!'.
```
# **Где об этом говорится: HA400. ABAP-программирование в SAP HANA**

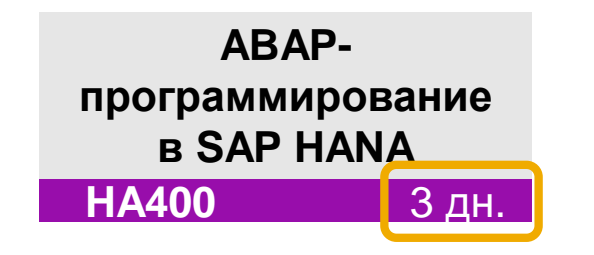

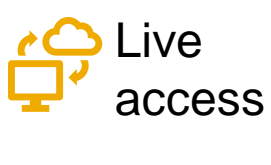

[Официальное описание](https://training.sap.com/course/ha400---ru-ru/?)

[Дополнительное описание](https://sapland.ru/kb/articles/stats/abap-dlya-hana-ha400.html)

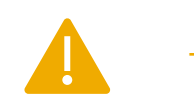

Требования

- Обязательно Базовые знания SAP HANA
	- **[BC400](https://training.sap.com/course/bc400---ru-ru/?)**
	- **[BC401](https://training.sap.com/course/bc401---ru-ru/?)**
	- Опыт в ABAP программировании, в т.ч. Open SQL (связи, ракурсы, агрегации)

Желательно • **[HA100](https://training.sap.com/course/ha100---ru-ru/?)** • **[HA150](https://training.sap.com/course/ha150---ru-ru/?)**

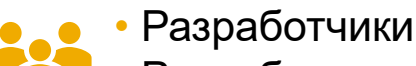

- Разработчики-консультанты
- Консультанты по технологиям
- Введение
- Разработка в ABAP для SAP HANA
- Независимый от базы данных подход Code-to-Data
- SAP HANA специфический Code-to-Data
- Использование объектов SAP HANA в ABAP
- Углубленные темы

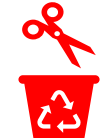

 $\frac{1}{2}$ 

Семинар стал на 1 день короче Исключены темы • ADBC вызовы хранимых процедур

• Проксирование хранимых процедур: команда **CALL DATABASE PROCEDURE**<br>• 6 – 8 ноября 2019

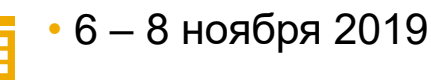

### **Где об этом говорится: Семинар S4D430. Создание ракурсов в Core Data Service ABAP (CDS ABAP)**

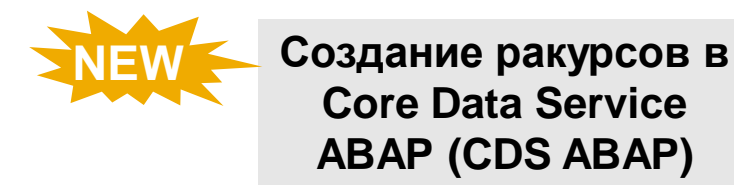

[Официальное описание](https://training.sap.com/course/s4d430-ru-ru/?)

**[S4D430](https://training.sap.com/course/s4d430---ru-ru/?)** 3 дн.

[Дополнительное описание](https://sapland.ru/kb/articles/stats/abap-cds-opredelenie-rakursov-i-prophilei-v-repozitarii-s4d430.html)

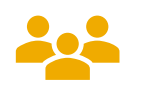

Разработчики • Разработчики-консультанты

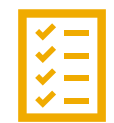

• Введение

• Основные возможности SQL в ракурсах CDS

• Другие возможности SQL в ракурсах CDS

• Дополнительные концепции

• Базоспецифические возможности ABAP CDS

• Обзор использования ракурсов CDS

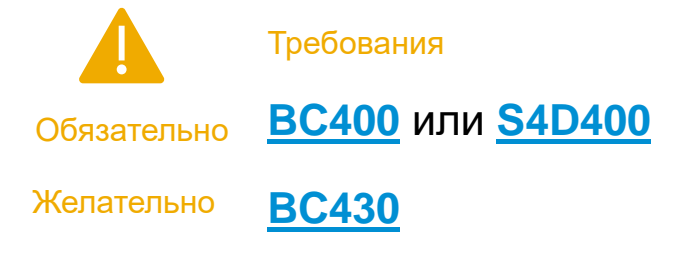

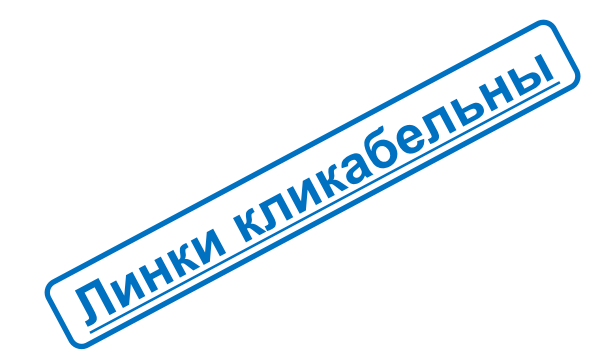

### **Где еще об этом говорится: Документация**

#### $\overline{\mathbf{x}}$ eqa **ABAP CDS** ▼ 图 ABAP - Keyword Documentation ABAP - Overview ▼ The ABAP - Dictionary • col Classic Objects in ABAP Dictionary DE ABAP CDS in ABAP Dictionary  $\triangleright$   $\frac{1}{2}$  ABAP CDS - Syntax • col ABAP CDS - Data Definitions ▶ col ABAP CDS - Access Control Predefined Data Types in ABAP Dictionary ▶ col SQL Functions

### Транзакция **ABAPDOCU**

### **В каких семинарах говорится о доступных возможностях SQL в ABAP**

### Платформенно-независимые возможности

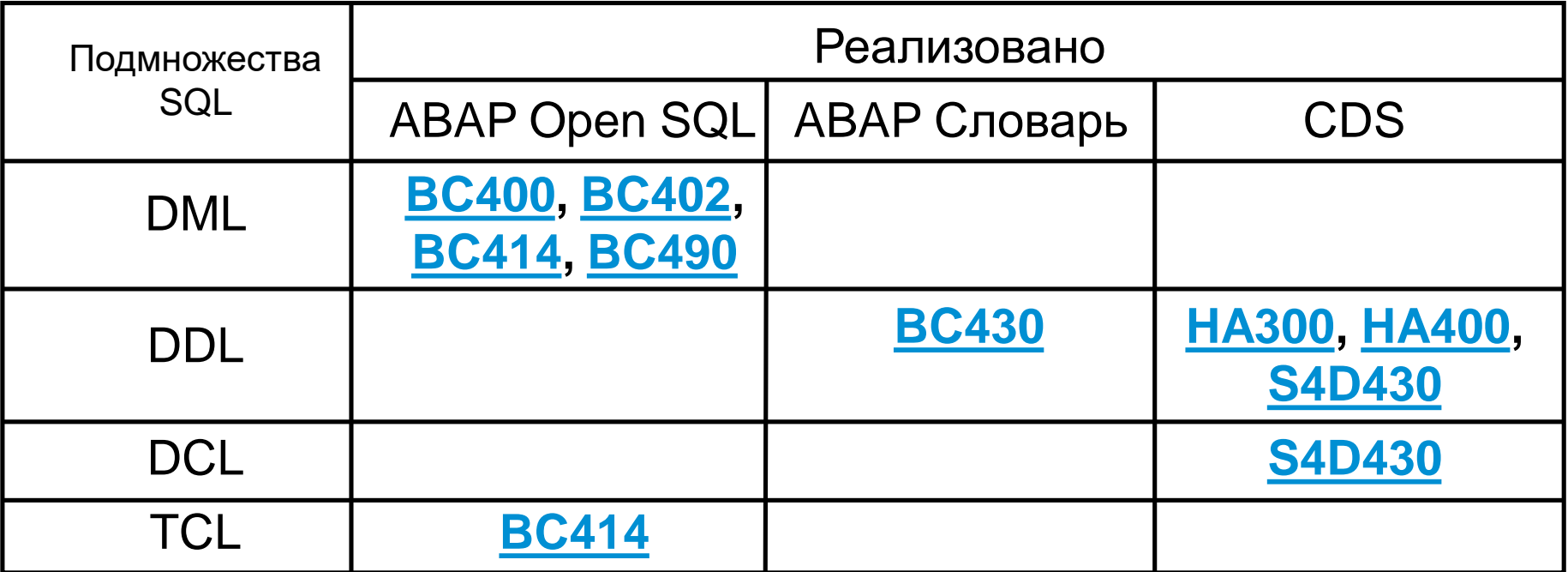

### Платформенно-зависимые возможности

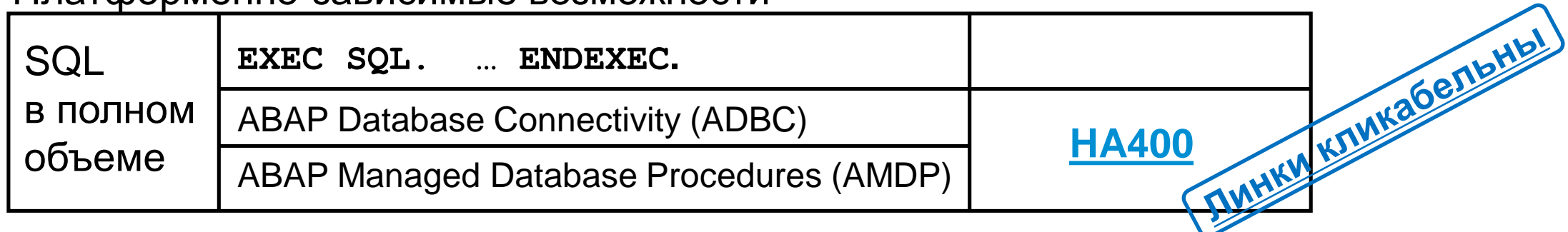

### **Learning Hub. [Учебная комната «ABAP в СНГ»](https://jam2.sapjam.com/groups/about_page/ppEVERaN1EKeqfbKKOrlJg)**

**Бесплатный** сервис в рамках Learning Hub.

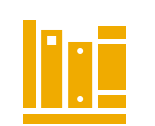

Коллекция ссылок на учебные материалы по теме в нужном порядке. В настоящее время в комнате две программы обучения на сертификации:

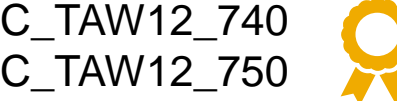

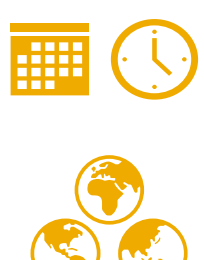

Кроме стандартных учебных материалов есть и будут появляться дополнительные:

- описание функциональных возможностей
- описание синтаксических конструкций
- сообщения о вебинарах, мастер-классах
- материалы вебинаров

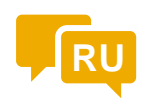

Интерактивный ресурс. Можно задавать вопросы и получать ответы на вопросы. Общение в этой комнате на русском языке

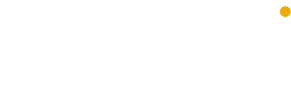

# **Приобретайте знания вместе с SAP Training & Enablement**

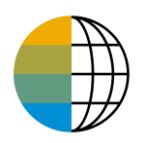

<https://www.sap.com/cis/training-certification.html>

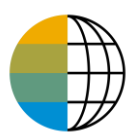

<https://training.sap.com/content/CIS-RUNews>

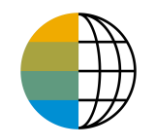

Россия и СНГ – [JAM](mailto:alexandra.koroleva@sap.com?subject=SAP%20Training%20and%20Enablement%20Discussion%20Club%20-%20Россия%20и%20СНГ&body=Хочу%20присоединиться%20к%20дискуссионному%20клубу%20SAP%20Training%20and%20Enablement%20Discussion%20Club!)

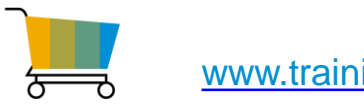

[www.training.sap.com](http://www.training.sap.com/)

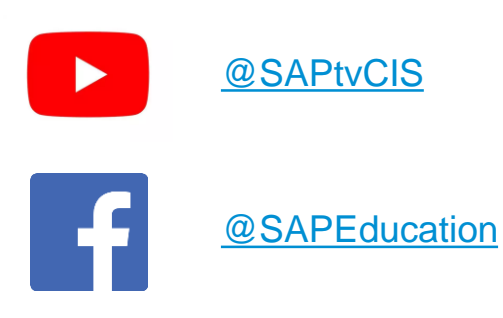

Москва, **Учебный центр SAP** +7 (495) 797 27 20 education.russia@sap.com